реакции и быстрых ответных действий, в квестах сведены к минимуму или вовсе отсутствуют.

При создании игрового проекта используются различные программы, которые в совокупности позволяют создавать следующие функциональные и визуальные моменты:

- свободное управление персонажем;

- перемещение предметов, взаимодействие с ними;
- взаимодействие с NPC (неигровыми персонажами ботами);
- различные сцены и окружение;
- трейлер и видео.

Целью игрового продукта является обеспечение хорошего времяпровождения, отдыха и получение удовольствия у пользователей.

Практически все предметы и модели окружения были сделаны в 3dsMax. Основными модификаторами выступали Lathe (позволяет создавать объемные фигуры путем вращения сплайна вокруг оси.), Loft(работает по принципу «путь-сечение»: это значит, что мы можем нарисовать линию любой формы и длины с помощью сплайна, а затем задать ей форму, используя другой сплайн, который будет ее сечением) и BevelProfile («надевает» сплайн-профиль на любой заданный путь (который тоже моделируется сплайном), создавая тем самым объемную модель с заданным сечением).

Главное для игр в жанре квест - сюжет и идея. Основной сюжет нашей игры полностью завязан на идее, которая заключается в том, чтобы человек осознал важность поддержки со других людей (друзей, родственников, семьи), один человек может многое, но не все.

УДК 004.5

Студ. В.В. Кругликов Науч. рук. ст. преп. Т.П. Брусенцова (кафедра информатики и веб-дизайна, БГТУ)

## ПАРАЛЛАКС-ЭФФЕКТ И ЕГО ИСПОЛЬЗОВАНИЕ **R POWERPOINT**

Сейчас абсолютно каждый с помощью современных технологий может сделать хорошую презентацию. Использование параллаксэффекта в презентации привлекает внимание пользователя и позволяет визуально улучшить восприятие презентации.

Параллакс - это изменение видимого положение объекта по отношению к удаленному фону в зависимости от нахождения наблюдателя. Проще говоря параллакс - это техника, позволяющая создать

иллюзию объема в двухмерном изображении с помощью разности лвижения.

Такой эффект создается за счет разделения изображения на слои и планы (передний, средний, задний). Каждому слою (плану) присваивается разная скорость. Чем ближе объект находится к зрителю, тем быстрее он движется.

Также в парралаксе применяется эффект «Фокуса». Чем ближе объект к точке фокуса тем он четче и детализированней. На заднем плане (за точкой фокуса) объекты размываются и сливаются с фоном. На переднем фоне (перед точкой фокуса, ближе к зрителю) объекты также размываются и становятся темнее, так как свет находится за объектами переднего плана.

При создании презентации «История и эволюция веб-дизайна» использовался параллакс эффект (рис 1.). Это позволило визуально улучшить восприятие презентации, сделать ее более привлекательной.

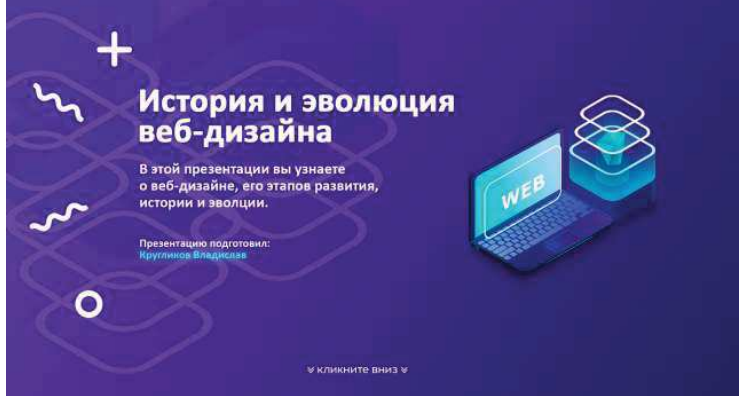

Рисунок 1 - Первый слайд презентации

Вывод. Параллакс эффект - отличный выбор для того что бы применить его не только во многих проектах начиная от видео, вебсайтов, интерактивных игр. А также и при создании презентаций РоwerPoint. Параллакс эффект прост в создании а с развитием технологий он становиться еще проще и менее затратней. И не смотря на свою известность этот эффект все еще способен удивлять.